## Cheatography

## IntelliJ Idea Cheat Sheet by [myak](http://www.cheatography.com/myak/) via [cheatography.com/19523/cs/2529/](http://www.cheatography.com/myak/cheat-sheets/intellij-idea)

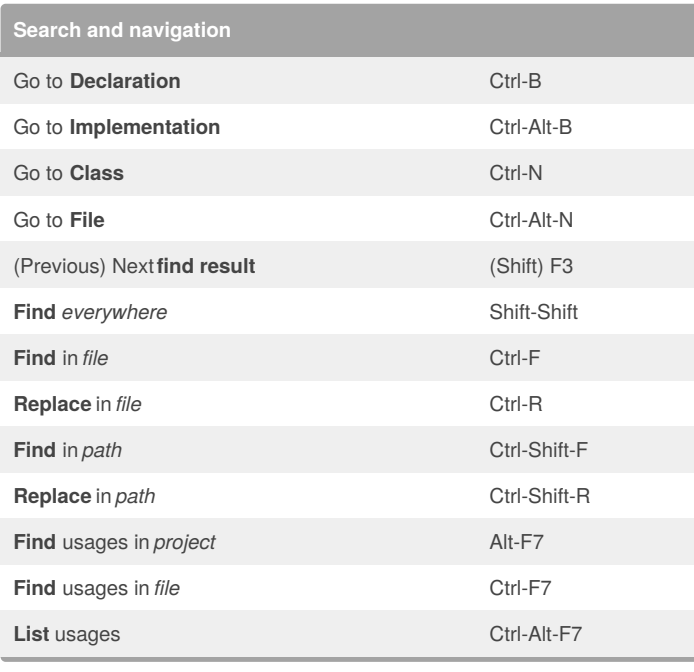

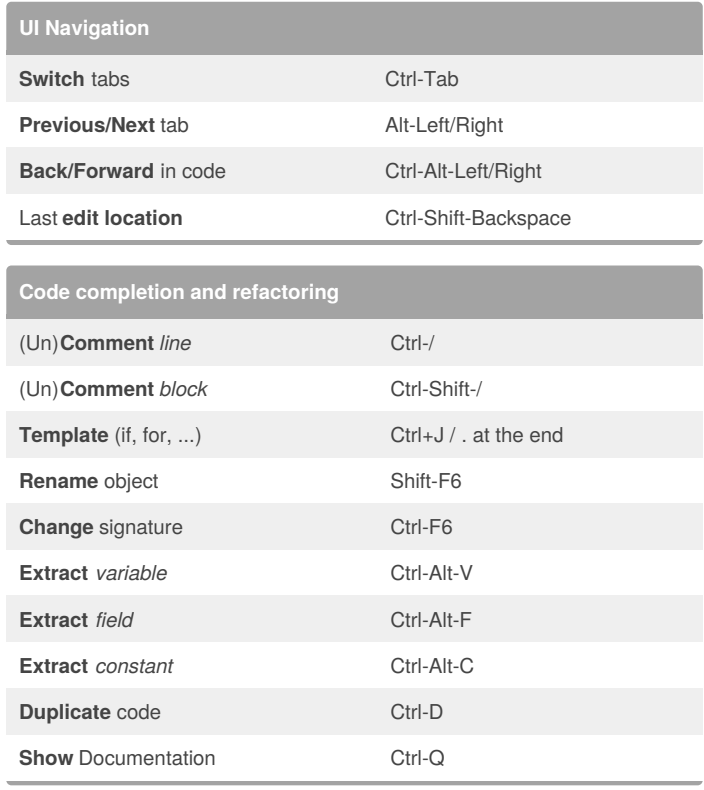

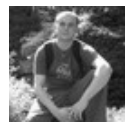

## By **myak** [cheatography.com/myak/](http://www.cheatography.com/myak/)

Published 8th September, 2014. Last updated 8th September, 2014. Page 1 of 1.

Sponsored by **Readability-Score.com**

Measure your website readability! <https://readability-score.com>